**VeryPDF HookPrinter SDK With Registration Code [Latest] 2022**

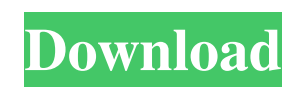

**VeryPDF HookPrinter SDK Crack Free Download [Win/Mac] (2022)**

Part of the VeryPDF SDK family, the VeryPDF HookPrinter SDK allows you to intercept printer output sent to a communications port and save it as spool files. These spool files can be converted to other formats, such as PDF, using the VeryPDF SDK's associated converter utility. Since its purpose is to capture print data, the software must be installed on the same computer where the printer is installed. To install it, simply run the installation process from the main VeryPDF SDK page. To uninstall the software, use the uninstallation command-line instructions. Once installed, the software will allow you to intercept printer data sent to any type of print port, be it physical or virtual, on any type of printer. To configure the software, use the configuration pages. You will be able to select a print port, the type of data you wish to capture and the destination file format. You can also configure the parameters and settings of the converter tool that is used to save the captured data as PDF files. To capture print jobs, simply connect the capture device to the selected print port and the software will start capturing print data sent from the printer. If the capture device is connected, the application will report the status, the number of print jobs that are being intercepted and the number of pages that were processed. VeryPDF PRN to PDF Converter Command Line 5.1.1 The classic PRN (Postscript) file format is a text-based file format used for storing the graphics data from page-description languages such as PostScript, PDF, PCL and others. PRN files have been used since the mid-80's to file print job data. PRN files are generally uncompressed file formats, but can be compressed if needed. SpeedDoc PDF Creator SpeedDoc PDF Creator is a PDF Reader and print merge tool that allows you to create PDF files from Word, Excel or PowerPoint files. PDF Editor Small PDF Reader and Editor that is a part of the EWMware PDF Writer. You can open any PDF file in the program and make changes to it using the interface. There is also a built-in PDF Reader that allows you to view any file stored in a PDF document. PDF Editor Tiny software, but very useful for all kinds of PDF documents. It provides most basic editing functions that is what you need to have a PDF file opened and ready to work on. Ninite

## Use the HookPrinter SDK to capture PCL and PXL formatted print jobs. Print jobs are intercepted and stored on your computer before being converted to PDF or other desired

format using veryPDF SPL to PDF converter. When using the HookPrinter SDK, a user can take advantage of a variety of command-line options that enable printing to be redirected to another printer or another virtual location on the hard disk. See Also: veryPDF HookPrinter SDK Forum: VeryPDF HookPrinter SDK Help: If you are just doing a small test of our HookPrinter SDK, you can use the option of hooking the printer to the local app.py file. If however, you plan on installing this on your real live computer, you will need the installer that you can download here. \* \* A screen shot of the installation file shows that you can also update it online. It contains the updater application, various reports, a license agreement and a few other installer files. No need to download a separate updater. This version of the installer also comes with a Windows launcher, so you can double-click the.exe file right after you extract it. It will take the path to the python script, the location of the python interpreter and any other commandline arguments you want. When you launch the installer file, it will show you a license agreement and a usage report. This is followed by the setup wizard. You can 6a5afdab4c

VeryPDF HookPrinter SDK is a software solution designed to help you intercept data sent to a physical or virtual printer and save it locally for it to be processed further using other utilities. It can be installed or uninstalled from a command-line interface or via script. Essentially, the software captures printer output that would be sent to a communications port and saves the content to a temporary location in the form of spool files. These can be converted to other formats, such as PDF, using specialized utilities. Once you have installed VeryPDF HookPrinter SDK, any printed content will also be saved in a temporary location, and the software can be configured to run a command-line application, with a set of arguments, in order to process the files immediately. It is possible to capture PCL, PXL, RAW, EMF-SPL, PS, EPS, PRN, SPL and various other types of data from Windows printer drivers, and the software also supports Ghostscript, ImageMagick and other third-party applications. VeryPDF HookPrinter SDK comes with documentation that details how the printer capture software can be installed or uninstalled, as well as how to configure it once it has been set up. For saving captured print jobs to PDF, you will also need VeryPDF SPL to PDF Converter Command Line. Tutorials for Last.fm All materials on our website are shared by users. If you have any questions about copyright issues, please report us to resolve them.Sales and Brand Marketing Utilizing a Target Marketing Campaign to Gain More Sales The first thing you need to think about when it comes to a campaign, whether it's sales, branding, or both, is this: "How can I make sure my target market sees my ads?" For example, you want potential customers to see your ads. So in this case, you have to first get to the problem. You've got to get a solution to the problem they have and then you get to use the money you saved to pay them to solve that problem. This is the nuts and bolts of sales marketing. A targeted marketing campaign is a campaign that takes into account the needs, wants, and desires of the people it intends to reach. It's not a campaign that is just thrown out without any thought or consideration of who you're trying to reach. Get to know your target market To reach

**What's New in the?**

VeryPDF HookPrinter SDK is the most comprehensive tool to capture print jobs to PDF. This software uses command line application to capture and convert all print jobs. It can be installed or uninstalled from a command-line interface or via script. Essentially, the

## software captures printer output that would be sent to a communications port and saves

## the content to a temporary location in the form of spool files. These can be converted to

## other formats, such as PDF, using specialized utilities. Once you have installed VeryPDF

HookPrinter SDK, any printed content will also be saved in a temporary location, and the software can be configured to run a command-line application, with a set of arguments, in order to process the files immediately. It is possible to capture PCL, PXL, RAW, EMF-SPL, PS, EPS, PRN, SPL and various other types of data from Windows printer drivers, and the software also supports Ghostscript, ImageMagick and other third-party applications. VeryPDF HookPrinter SDK comes with documentation that details how the printer capture software can be installed or uninstalled, as well as how to configure it once it has been set up. For saving captured print jobs to PDF, you will also need VeryPDF SPL to PDF Converter Command Line. CheckingIn v3.1.44 - CHECKINGINSAT/WORKINGFORYOU CheckingIn is in its 25th year and remains committed to providing the best real estate search experience, focusing on providing outstanding communication and exceptional service to every client we work with every day. We do not believe that anyone can be better, and we have proven it time and time again with happy clients of all kinds. CheckingIn's community-driven search and listing features are constantly evolving with hundreds of thousands of active monthly users, so we are here to serve you. We are 100% focused on real estate. Everything we do is focused on making your transactions productive, positive and very memorable. We are only growing and we are here to work for you. Floating Island Club Floating island club is a family friendly sophisticated villa community with indulgent amenities and stunning views in which to create your lasting memories. Truly exceptional. We have just the home for you. Honeymoon Beach Club Truly exceptional. We have just the home for you. Alcove Beach Club Truly exceptional. We have just

Minimum: OS: Windows 7 (64-bit) Processor: Intel i5 Memory: 6 GB RAM Graphics: NVIDIA GTX 550 Ti DirectX: Version 9.0 Storage: 13 GB available space Additional Notes: We have provided a simple.INI file for easy installation. Please double-click the MSI installer to run it. There is an easy to use setup wizard in order to guide you through the installation. Please select the language you wish to use during installation.

[https://www.clyouththeatre.org/wp-content/uploads/2022/06/XPDF\\_Split\\_And\\_Merge\\_Crack\\_Free\\_Latest2022.pdf](https://www.clyouththeatre.org/wp-content/uploads/2022/06/XPDF_Split_And_Merge_Crack_Free_Latest2022.pdf) [https://socialcaddiedev.com/wp-content/uploads/2022/06/SysInfoTools\\_VMDK\\_Recovery.pdf](https://socialcaddiedev.com/wp-content/uploads/2022/06/SysInfoTools_VMDK_Recovery.pdf) <https://lightsout.directory/wp-content/uploads/2022/06/ralyzack.pdf> <https://wechatbiz.com/wp-content/uploads/2022/06/odegiav.pdf> https://webloads/2022/06/Free\_Virus\_Removal\_Tool\_For\_W32\_Lipler\_Trojan\_Crack\_.pdf https://adsocialnetwork.com/upload/files/2022/06/ocrjkEmTovKdLMhQlEqW\_08\_c11cb2e3651903ab1fe9a092db297182\_file.ndf [https://shielded-oasis-93966.herokuapp.com/Kung\\_Fu\\_Panda\\_2\\_Theme.pdf](https://shielded-oasis-93966.herokuapp.com/Kung_Fu_Panda_2_Theme.pdf) <https://www.repaintitalia.it/tlk-io-for-pokki-mac-win/> [https://thevaluesquares.com/wp-content/uploads/2022/06/WiFiFoFum\\_Crack\\_\\_\\_Free\\_Registration\\_Code\\_Download\\_Final\\_2022.pdf](https://thevaluesquares.com/wp-content/uploads/2022/06/WiFiFoFum_Crack___Free_Registration_Code_Download_Final_2022.pdf) <http://togetherwearegrand.com/?p=8173>